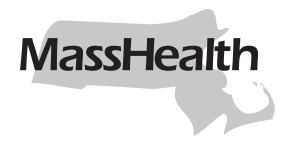

# **Información sobre la responsabilidad de terceros**

## **Instrucciones**

- 1. Complete el Paso 1: Información sobre el jefe del hogar.
- 2. Complete el Paso 2: Actualización de información sobre la responsabilidad de terceros.
- 3. Envíe el formulario a la Unidad de Responsabilidad de Terceros de MassHealth por correo electrónico, fax o por correo postal.

## **Paso 1: Información del jefe del hogar** (Usted debe completar esta sección.)

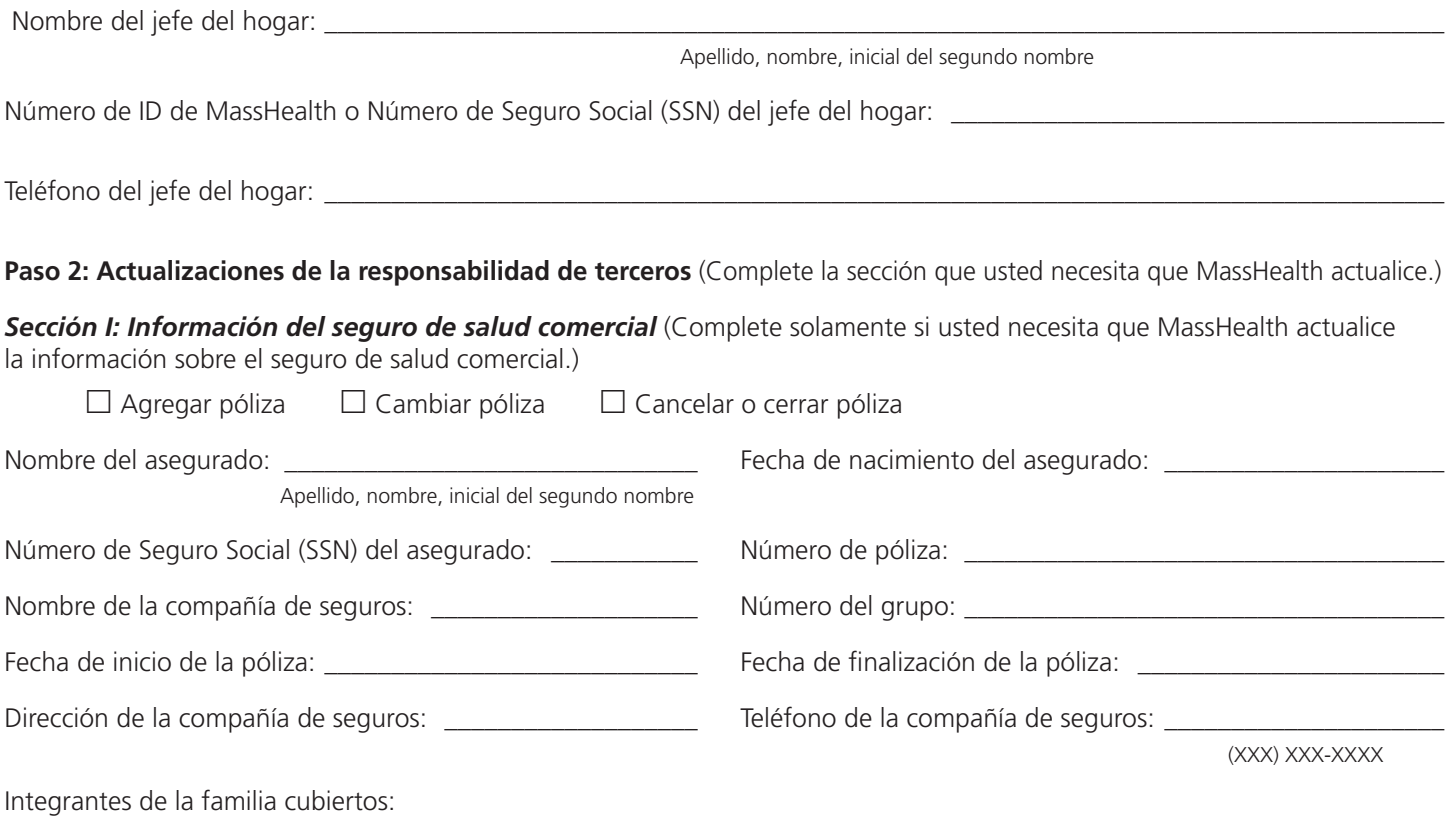

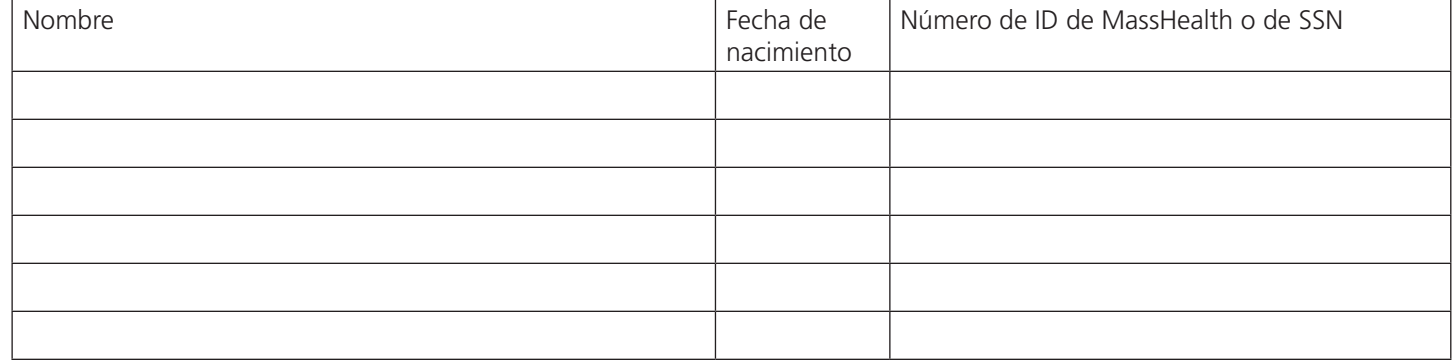

**Print Clear**

*Sección II: Información de Medicare* (Complete solamente si usted necesita que MassHealth actualice la información sobre el seguro de Medicare.)

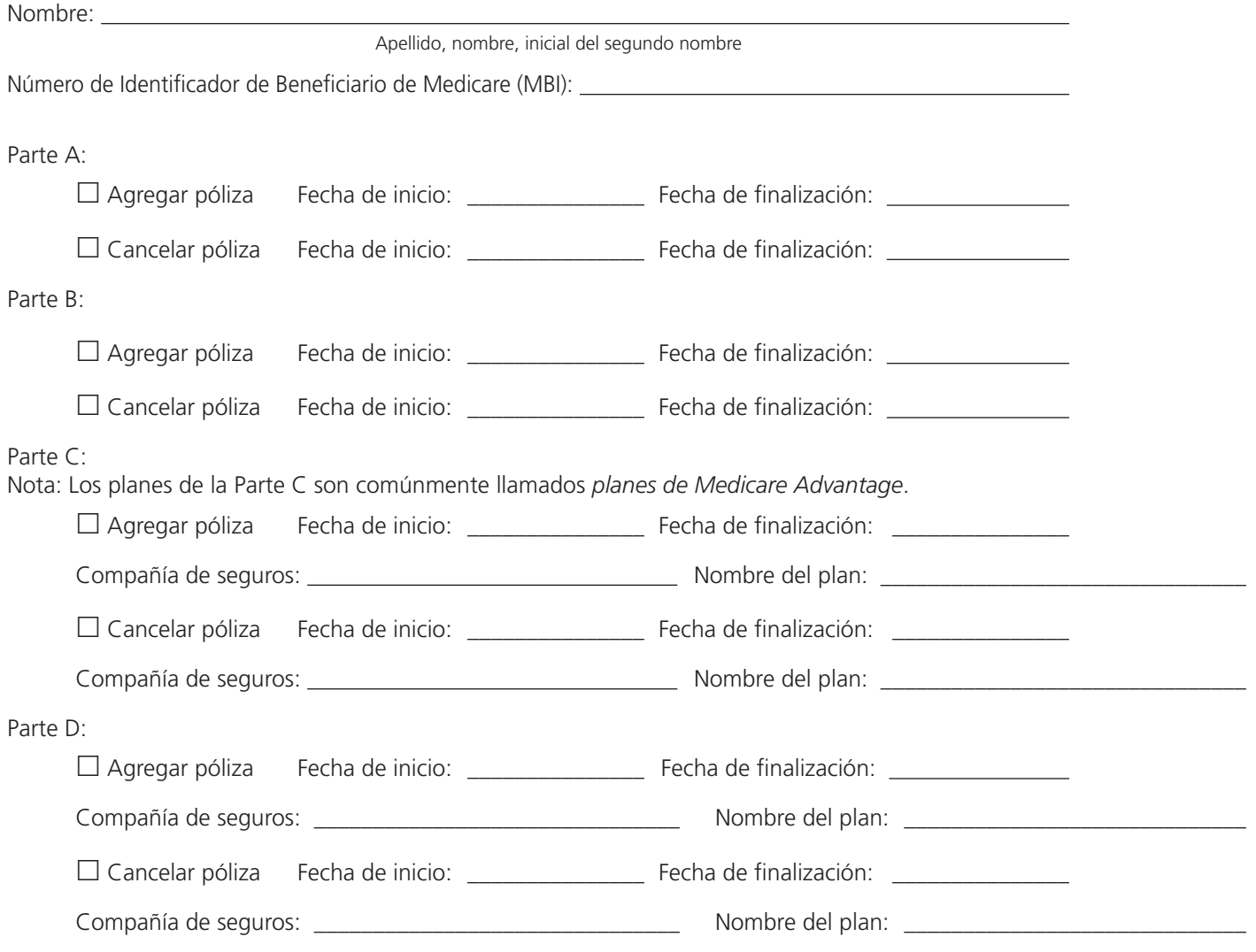

### **Paso 3: Envíe el formulario a la Unidad de Responsabilidad de Terceros de MassHealth de una de estas tres maneras:**

- 1. Por correo electrónico: MassHealthTPL@accenture.com
- 2. Por fax: (617) 357-7604
- 3. Por correo postal: MassHealth Third Party Liability Unit, 519 Somerville Avenue #372, Somerville, MA 02143

#### **¿Tiene preguntas? Llame a la Unidad de Responsabilidad de Terceros de MassHealth**

al (888) 628-7526 o por TTY al (617) 886-8102